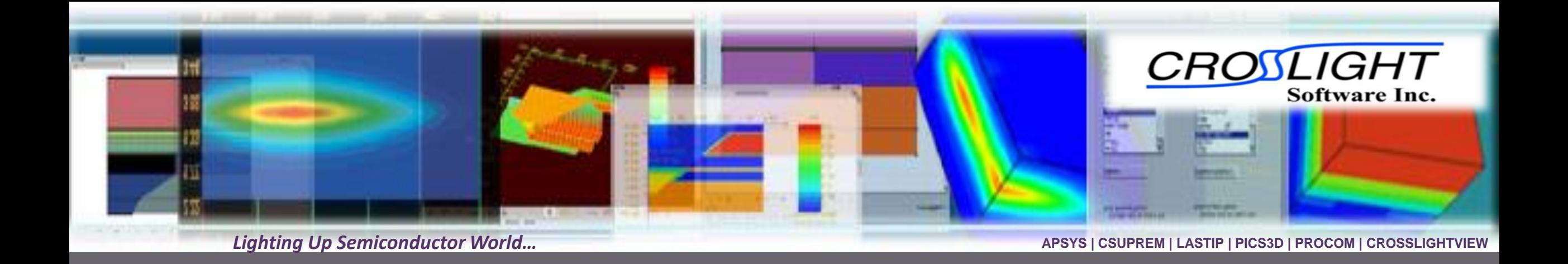

## **Crosslight TCAD Simulation of Micro-LED**

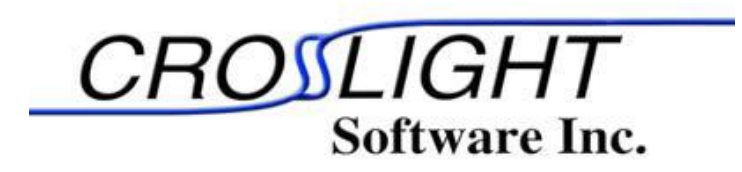

© Crosslight Software, Inc., Vancouver, BC, Canada, (604)320-1704, [www.crosslight.com](http://www.crosslight.com/)

2

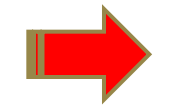

- Advanced models and capabilities
- Effect of sidewall defects
- MQW barrier design
- AC modulation

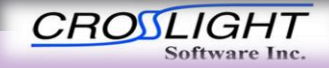

## **Advanced models**

• Self-consistent MQW model based on  $k \cdot p$  band structure calculations

- Quantum tunneling for EBL leakage
- Various trap models for the sidewall defects
- Self-heating thermal models
- AC/transient analysis

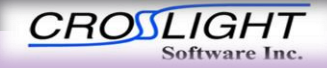

4

• Advanced models and capabilities

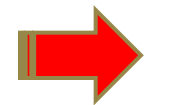

- Effect of sidewall defects
- MQW barrier design
- AC modulation

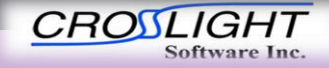

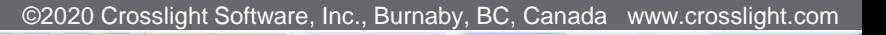

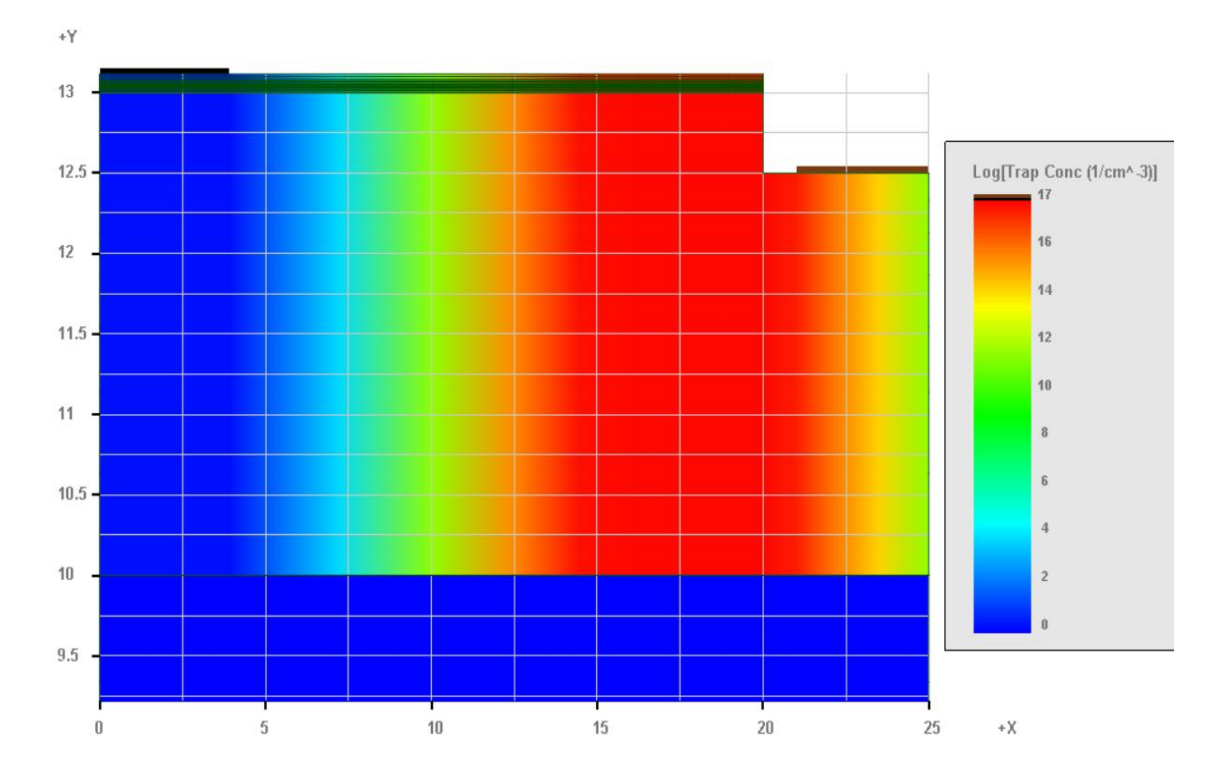

start\_loop symbol=%m value\_from=1 value\_to=9 trap\_ncap\_2 value=1.e-17 mater=%m trap\_pcap\_2 value=1.e-17 mater=%m trap\_level\_2 value=1.3 mater=%m trap\_ncap\_3 value=1.e-17 mater=%m trap\_pcap\_3 value=1.e-17 mater=%m trap\_level\_3 value=1.6 mater=%m end\_loop symbol=%m value\_from=1 value\_to=9

\$ ---traps for defects near the vertical wall of uLED \$ since trap\_1 is reserved for SRH lifetime setting, it is \$ better we define additional traps using trap\_2, trap\_3, \$ etc…. \$ trap level measured from conduction band \$ 1/lifetime= \$ trap\_density\*thermal\_velocity\*trap\_cap\_cross\_section  $$1/sec=(1/m^{**}3)*(m/s)*trap_{cap}$ \$ roughly vtherm=1.e5 m/s, trap\_cap=1nm\*\*2, conc=1.e23  $m^{**}$ -3  $$1/tau=1.e23*1.e5*1.e-18=1.e10 \Rightarrow tau=0.1ns$ \$ doping impurity=trap\_2 charge\_type=donor && max\_conc=1.0e23 level=1.3 && x\_prof=[15.00, 20, 1., 1.] && y\_prof=[0, 50, 0.1 0.1] doping impurity=trap\_3 charge\_type=acceptor && max\_conc=1.0e23 level=1.6 && x\_prof=[15.00, 20, 1., 1.] && y\_prof=[0, 50, 0.1 0.1]

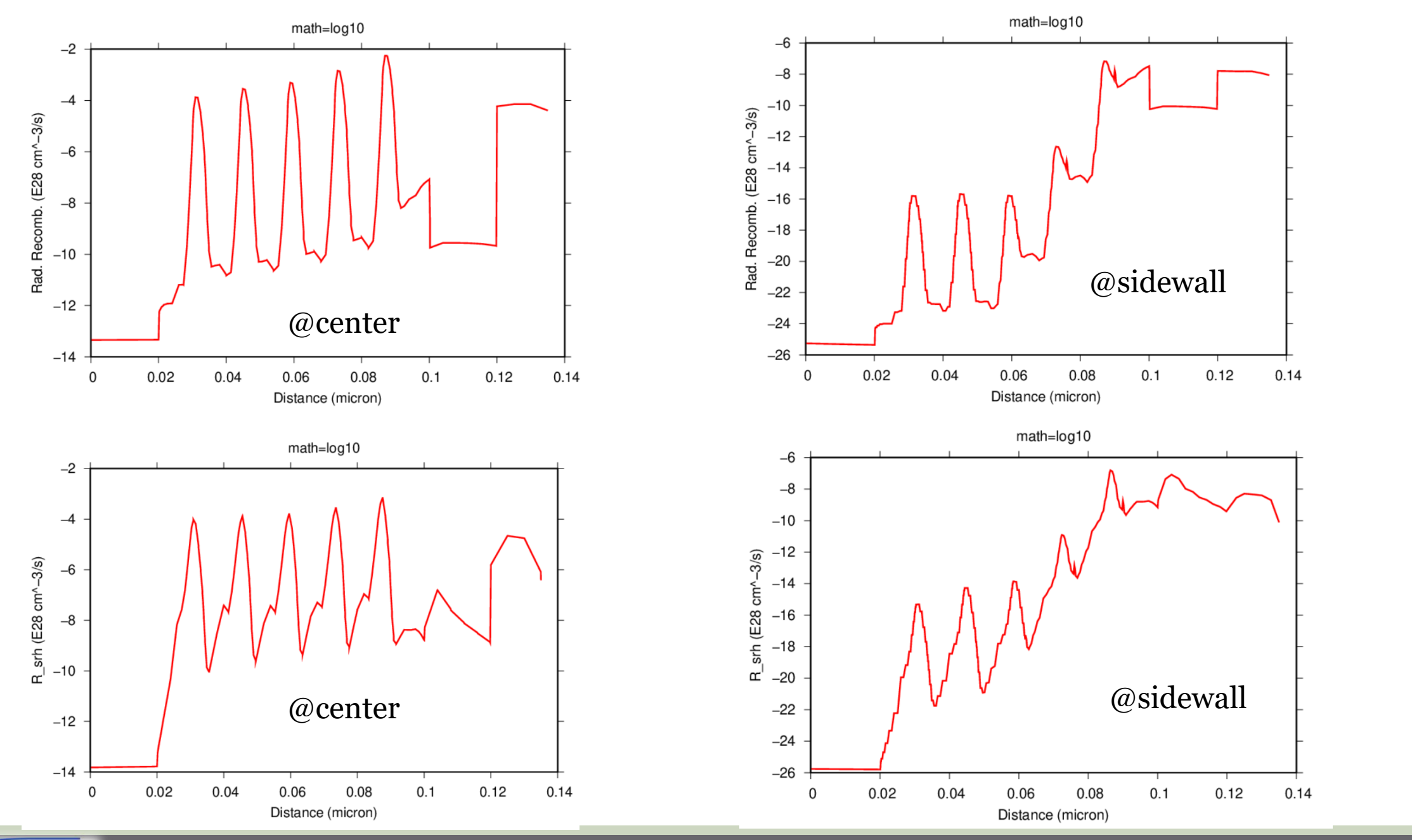

**CROSLIGHT Software Inc.** 

APSYS | CSUPREM | LASTIP | PICS3D | PROCOM | CROSSLIGHTVIEW

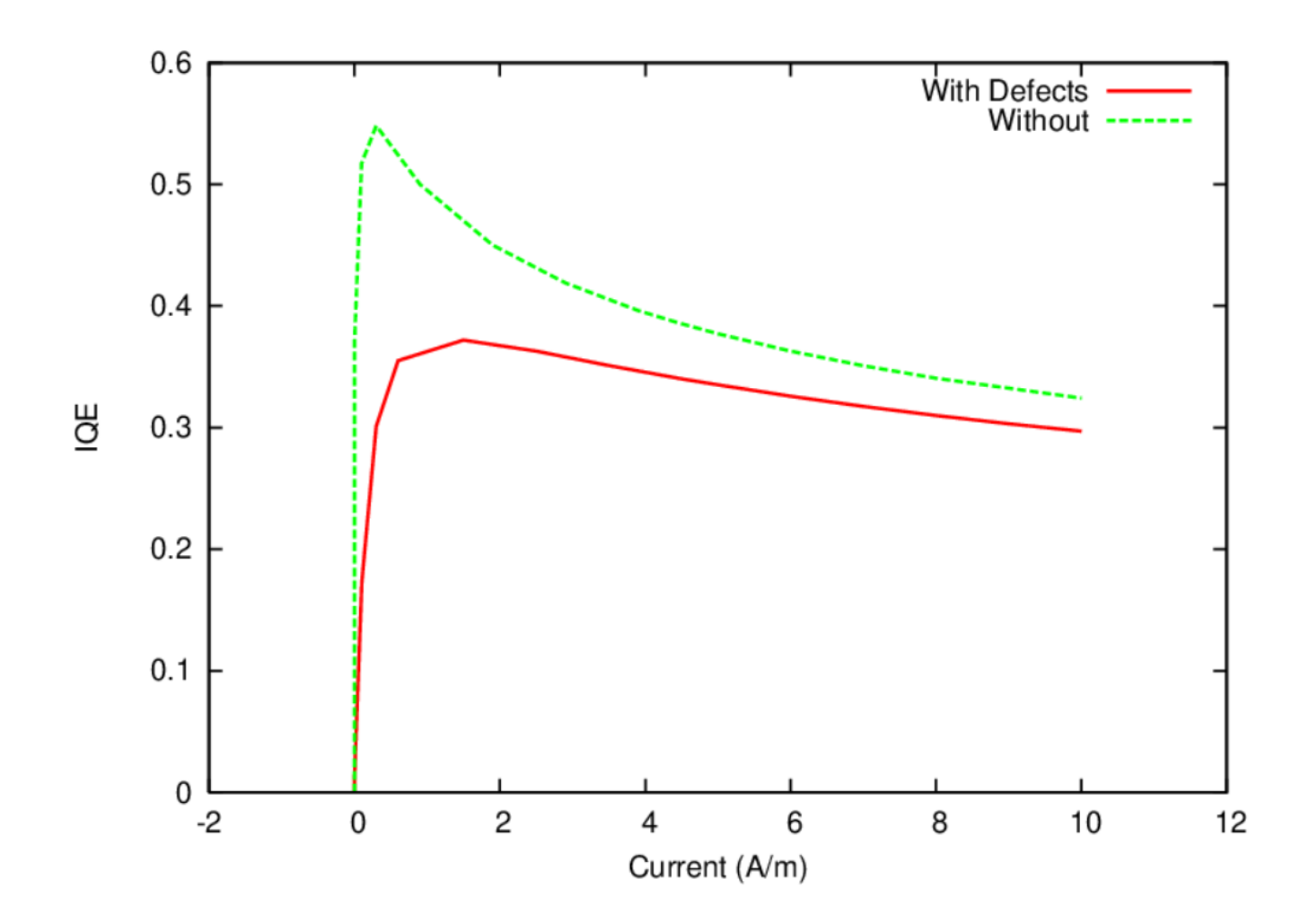

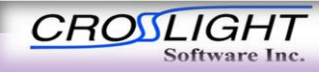

APSYS | CSUPREM | LASTIP | PICS3D | PROCOM | CROSSLIGHTVIEW

8

- Advanced models and capabilities
- Effect of sidewall defects

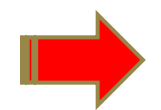

- MQW barrier design
- AC modulation

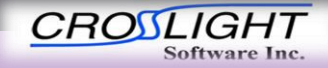

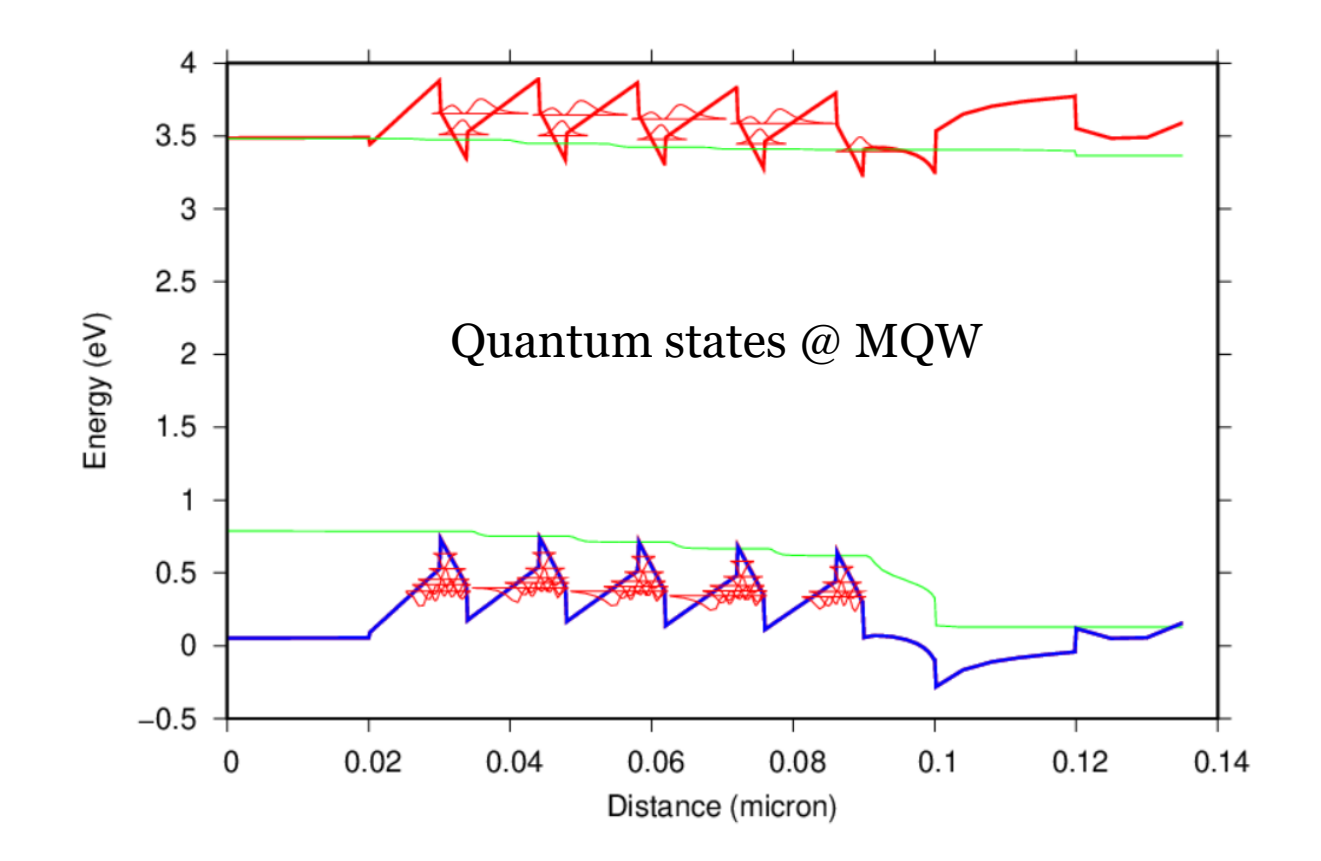

Big question: if the sidewall defects are not dense enough to quench all radiative recombination/emission there, how do we design the MQW to enhance it?

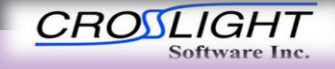

Smaller barrier seems enhance radiative emission from defect region

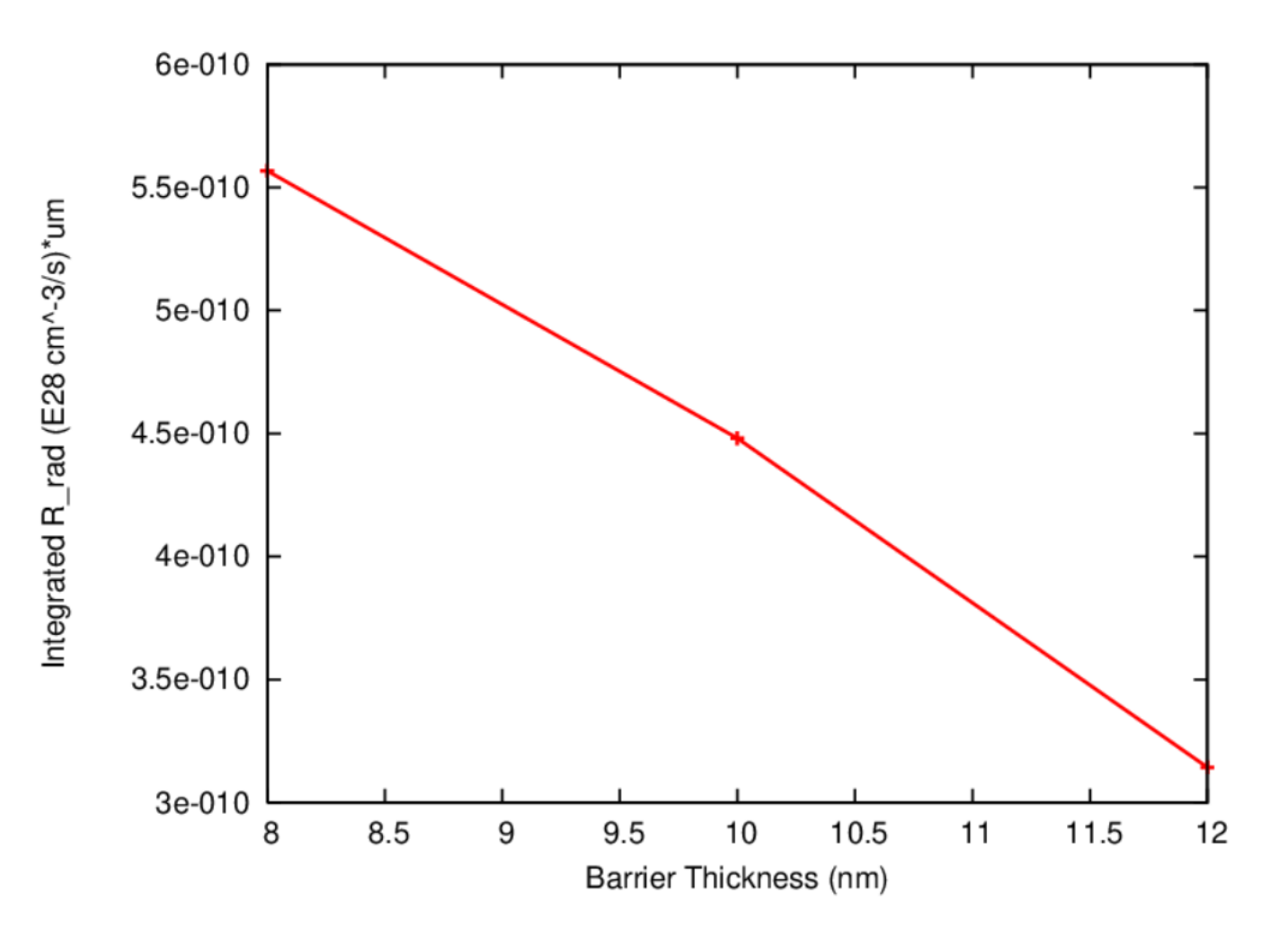

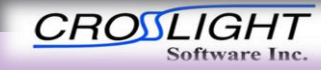

11

- Advanced models and capabilities
- Effect of sidewall defects
- MQW barrier design
- AC modulation

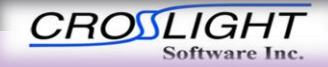

### New application for uLED: free space telecom

#### IEEE PHOTONICS TECHNOLOGY LETTERS, VOL. 32, NO. 9, MAY 1, 2020

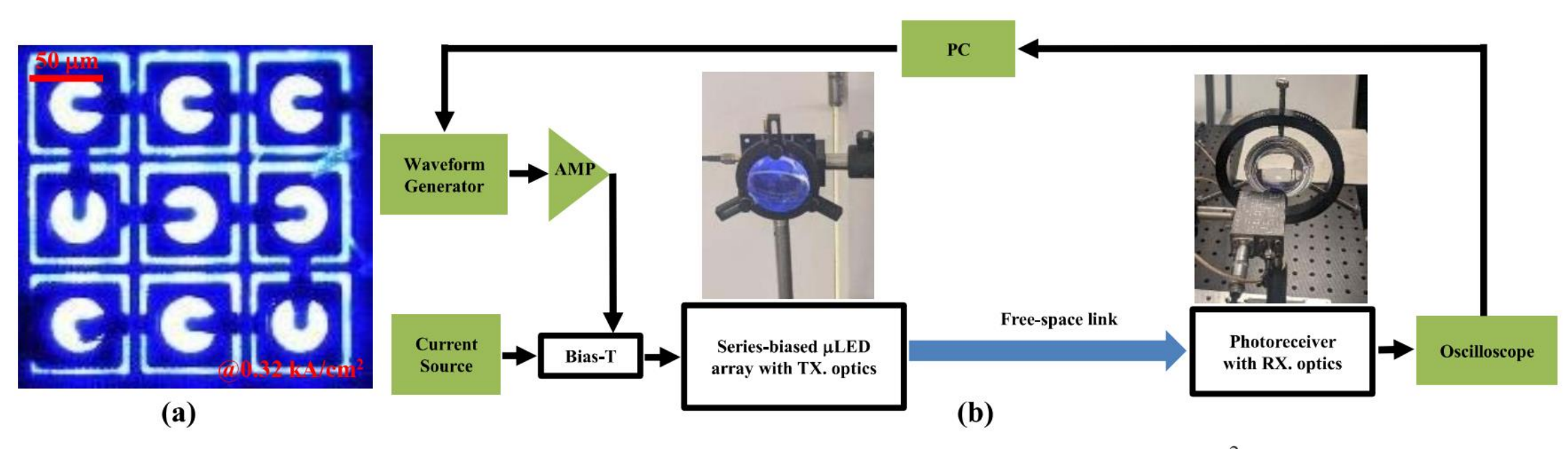

(a) Plan-view optical micrograph image of the fabricated series-biased  $\mu$ LED array operating at 0.32 kA/cm<sup>2</sup>; (b) schematic diagram of the setup Fig.  $1$ . for different-distance VLC measurements, the optical images of the transmitter and receiver modules are inserted as well.

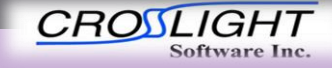

#### **How to compute the modulation characteristics of uLED**

scan var=current\_1 value\_to=50. && init\_step=0.1 min\_step=1e-3 max\_step=3

After setting the DC bias, impose a fast Guassian pulse to probe how the uLED respond to it.

scan var=time value\_to=10.e-9 && var2=current\_1 function\_label2=gs\_func && init\_step=0.01e-9 max\_step=0.1e-9 scan\_function label=gs\_func type=gaussian gsn\_dt=2.e-9 && gsn\_s1=50 gsn\_s2=60

scan var=time value to=100.e-9 max step=2.e-9 && var2=current\_1 value2\_to=50.

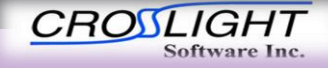

Contact Current<1>(A/m) 57 56 Convert impulse response using Fourier transform 55 54 53 \$ modulation response is 52 51 20log(led\_power(freq)/current\_1(freq)) 50 plot\_scan scan\_var=time variable=current\_1 49 plot\_scan scan\_var=time variable=led\_power  $0.01$  $0.02$  $\Omega$ fourier\_power input\_var=current\_1 output\_var=led\_power && log\_freq=yes freq\_start=6 freq\_end=8.529.8

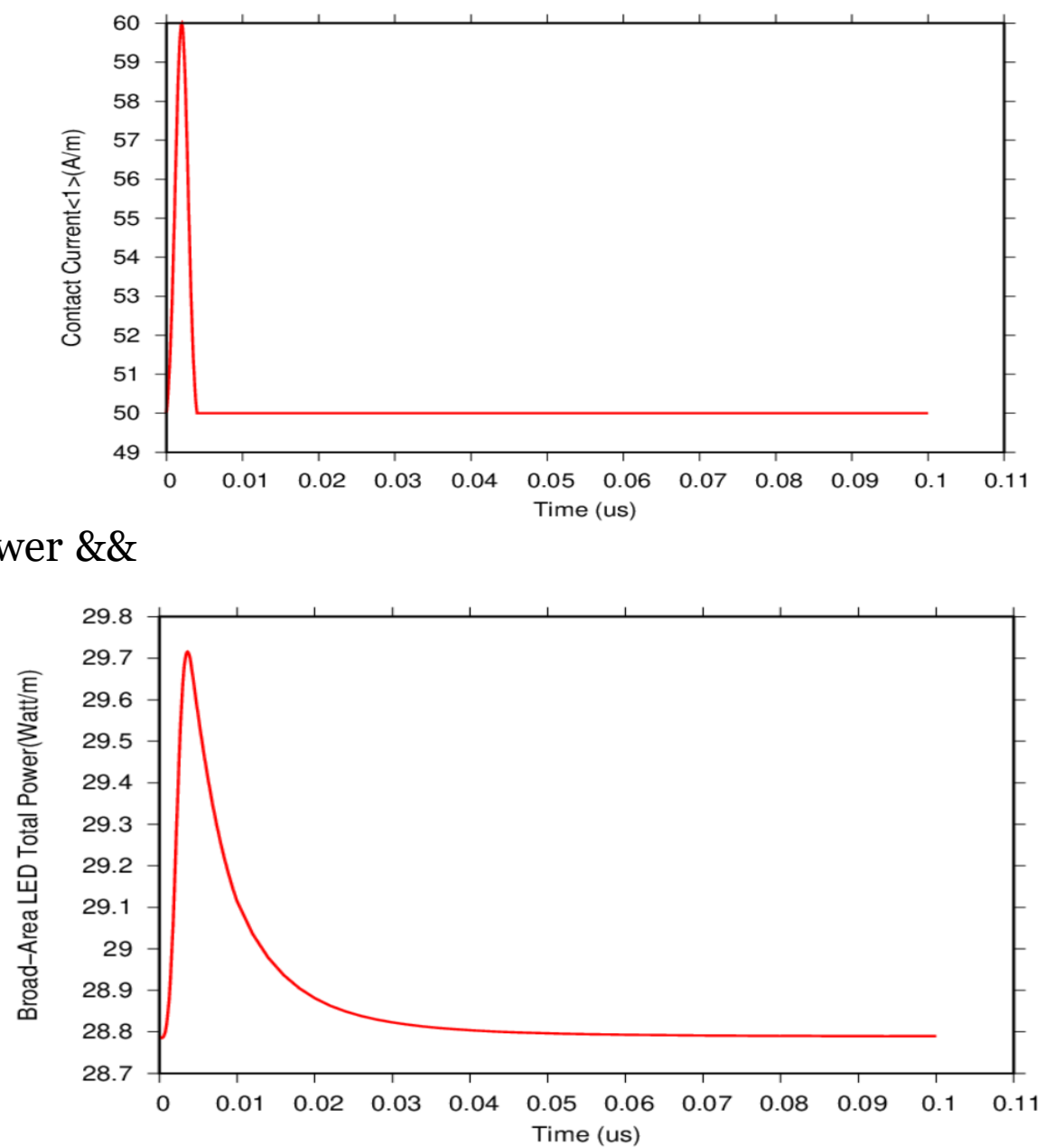

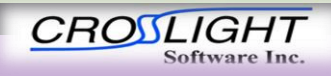

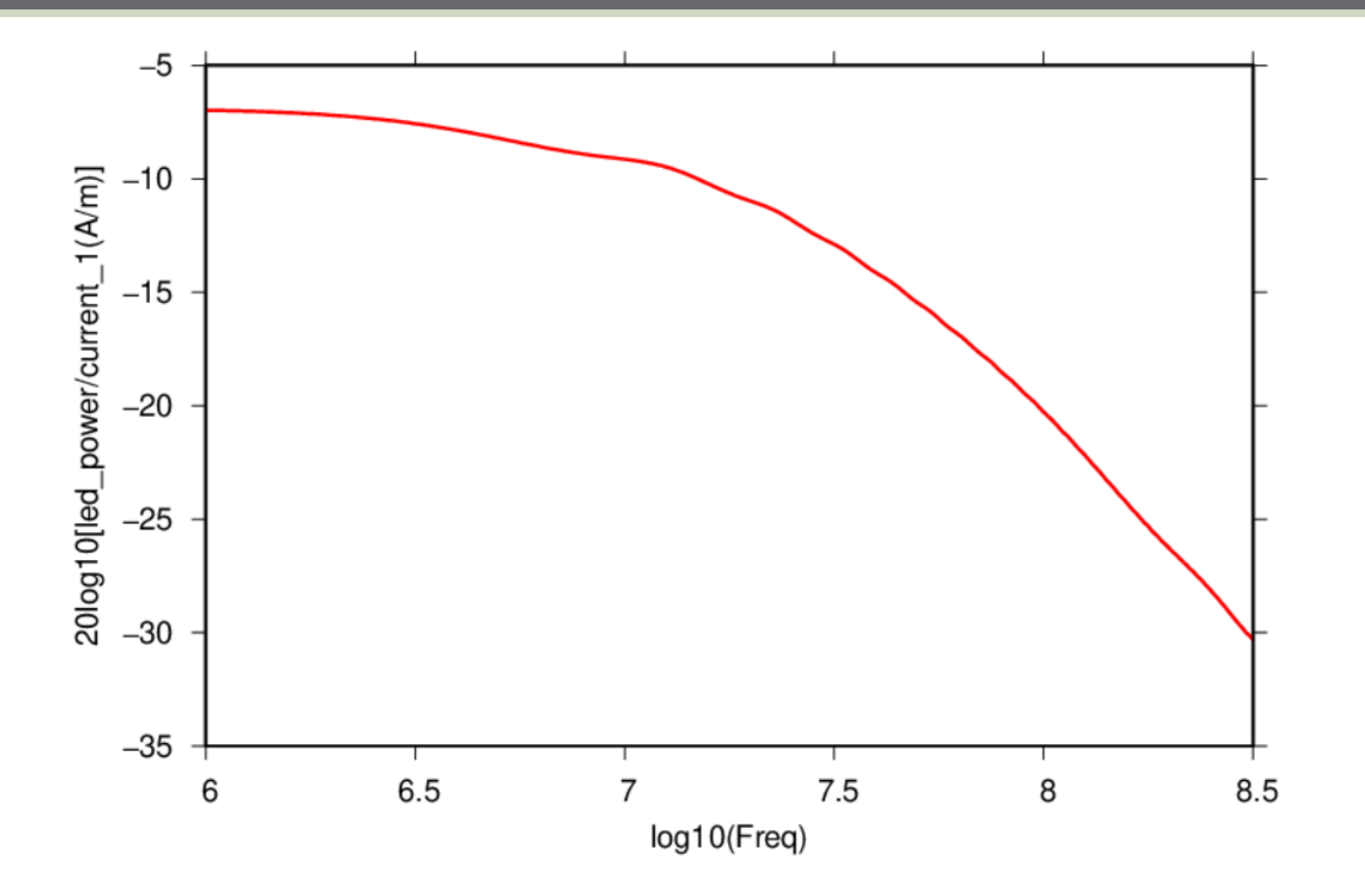

Response sensitive to injection current and uLED side, as well as defect properties

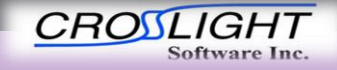

## Conclusions

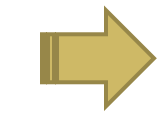

Crosslight TCAD tool convenient and powerful for analysis of uLED

16

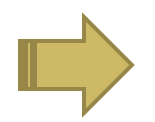

The sidewall defects should be characterized using details trap parameters in both spatial and energy distribution

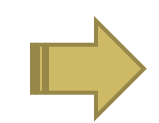

Impulse response can be used to obtain modulation response for telecom applications

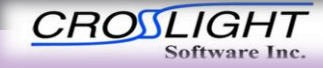

# Thanks for your attention!

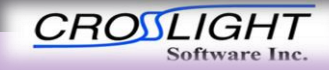

©2020 Crosslight Software, Inc., Burnaby, BC, Canada www.crosslight.com

APSYS | CSUPREM | LASTIP | PICS3D | PROCOM | CROSSLIGHTVIEW

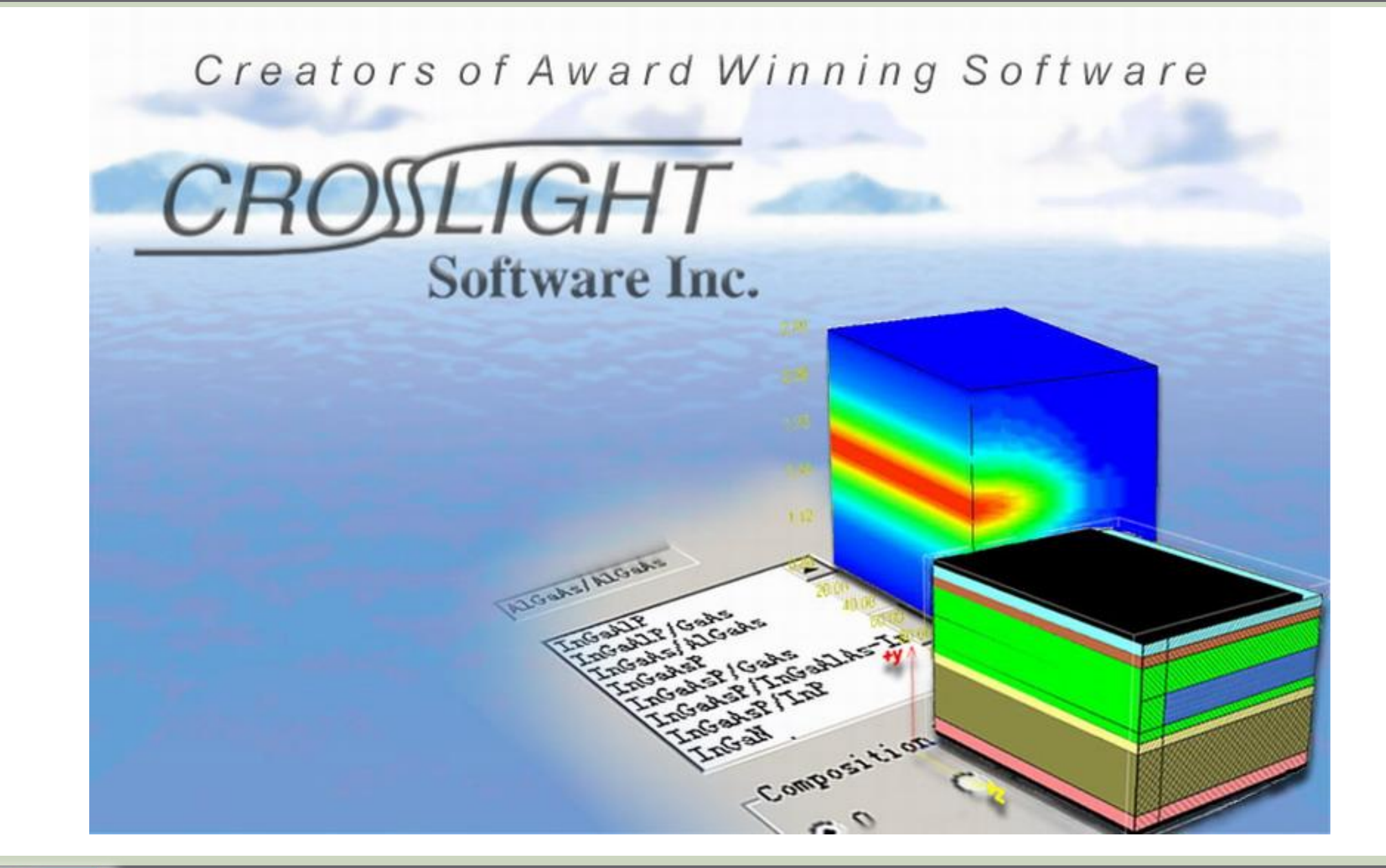

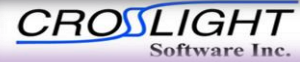

©2020 Crosslight Software, Inc., Burnaby, BC, Canada www.crosslight.com

APSYS | CSUPREM | LASTIP | PICS3D | PROCOM | CROSSLIGHTVIEW